Get the number of credits currently available on your account.

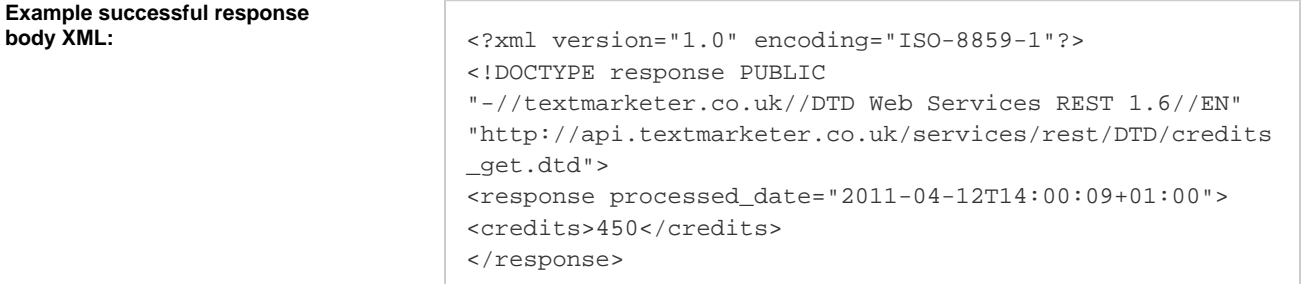

## **Response meanings:**

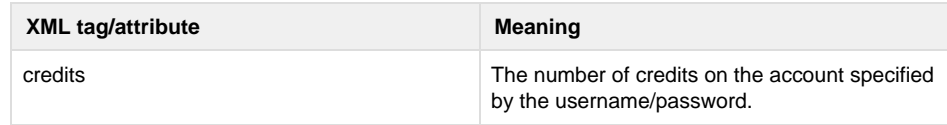

## **specific errors:** None.

**DTD for credits GET:**

<?xml version="1.0" encoding="UTF-8"?>  $<$  !  $--$  PUBLIC ID : -//textmarketer.co.uk//DTD Web Services REST 1.6//EN SYSTEM ID : http://api.textmarketer.co.uk/services/rest/DTD/credits\_ get.dtd  $--&$ <!ELEMENT response (credits)> <!ATTLIST response processed\_date CDATA #REQUIRED  $\, > \,$ <!ELEMENT credits (#PCDATA)>